## **KISI-KISI UJI OMPETESI GURU TIK**

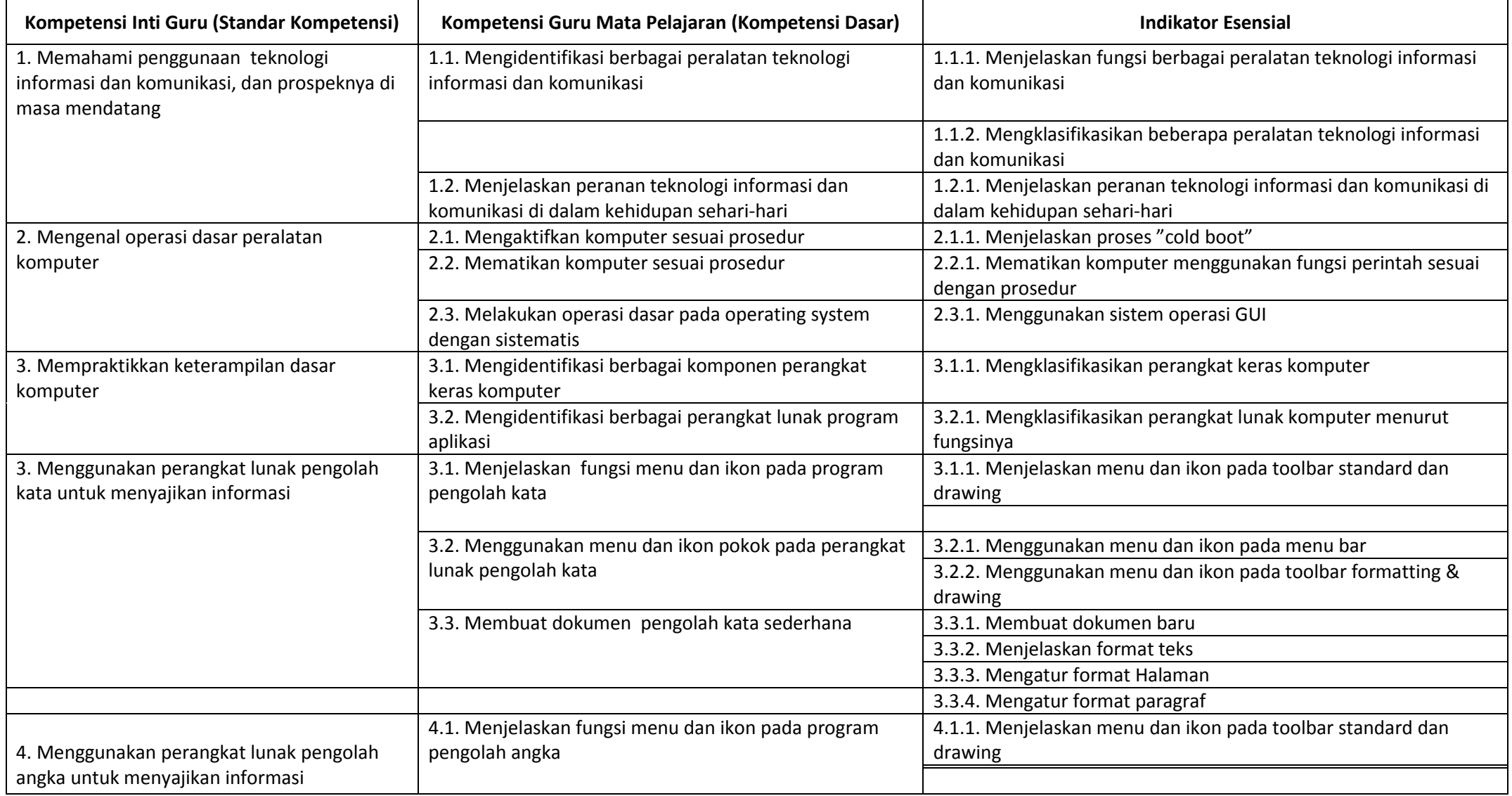

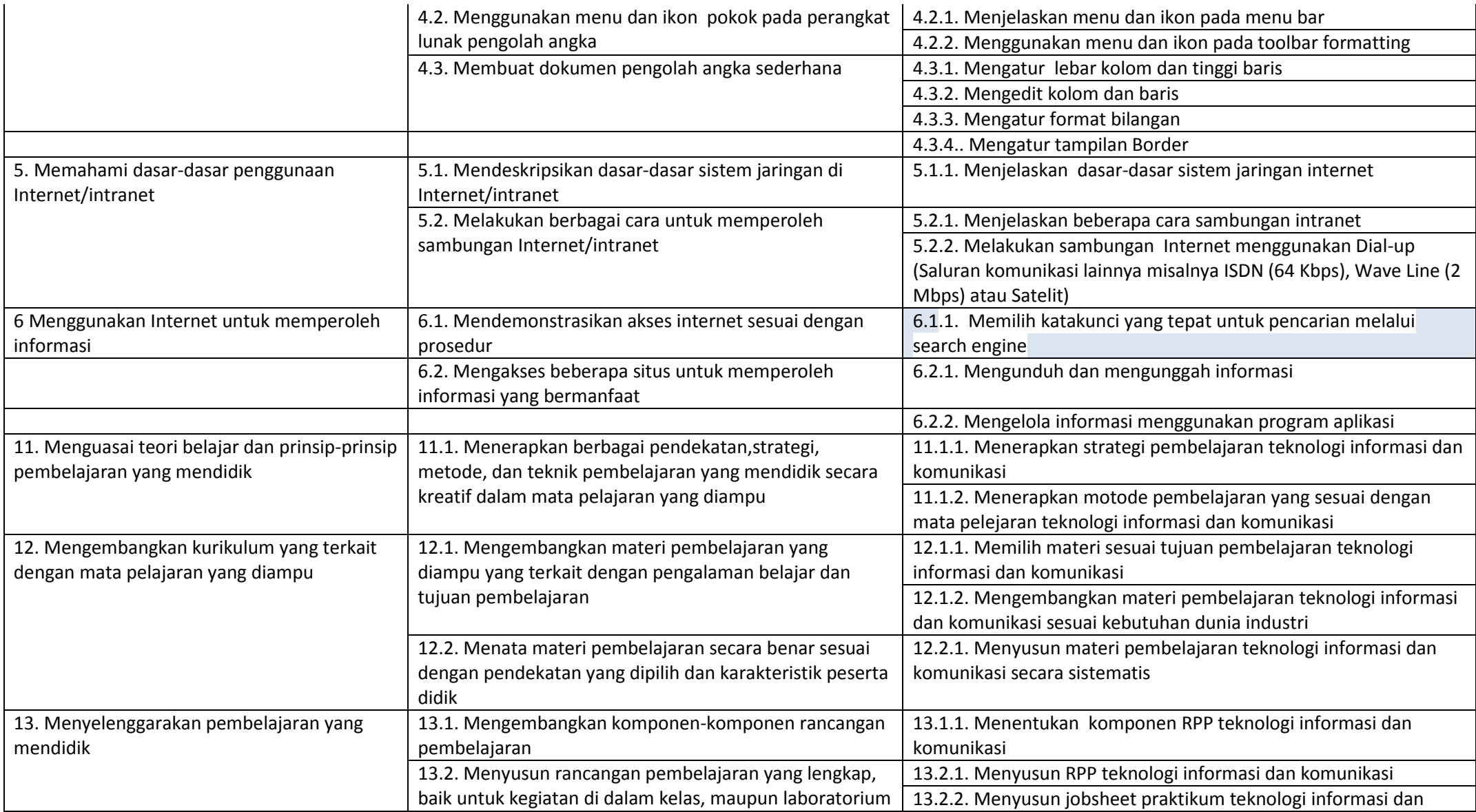

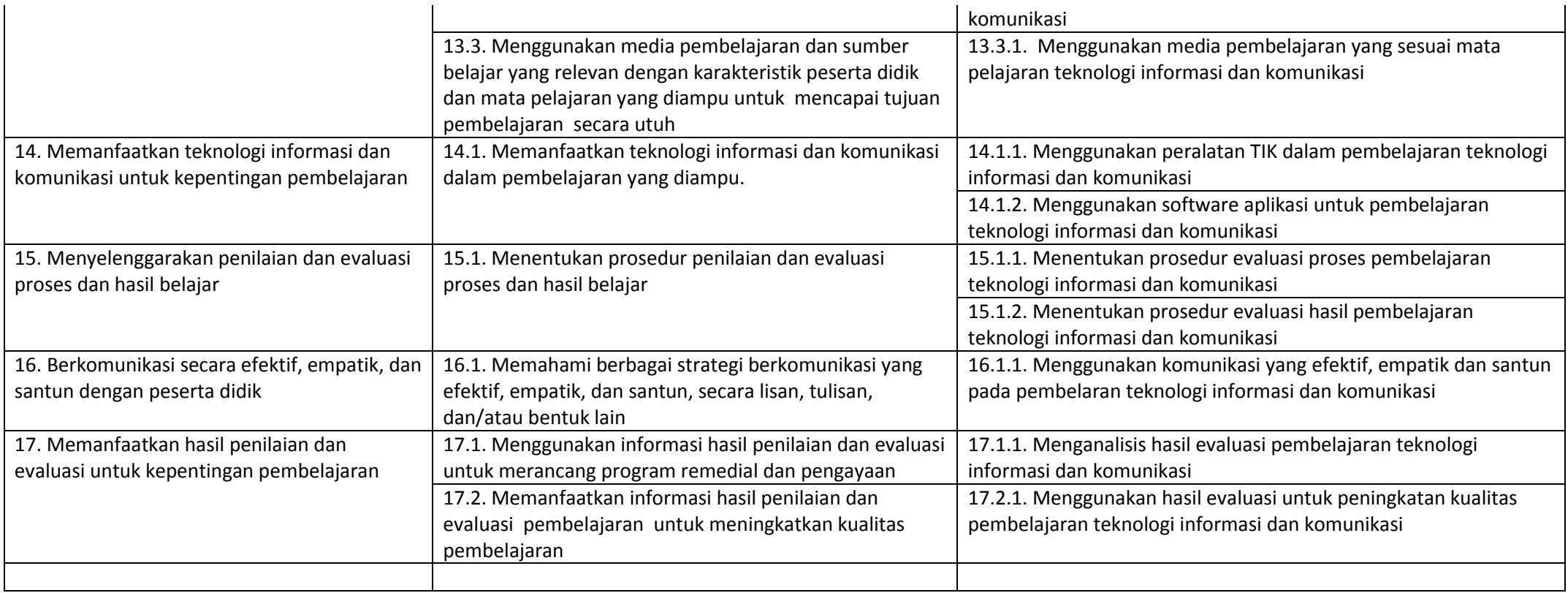

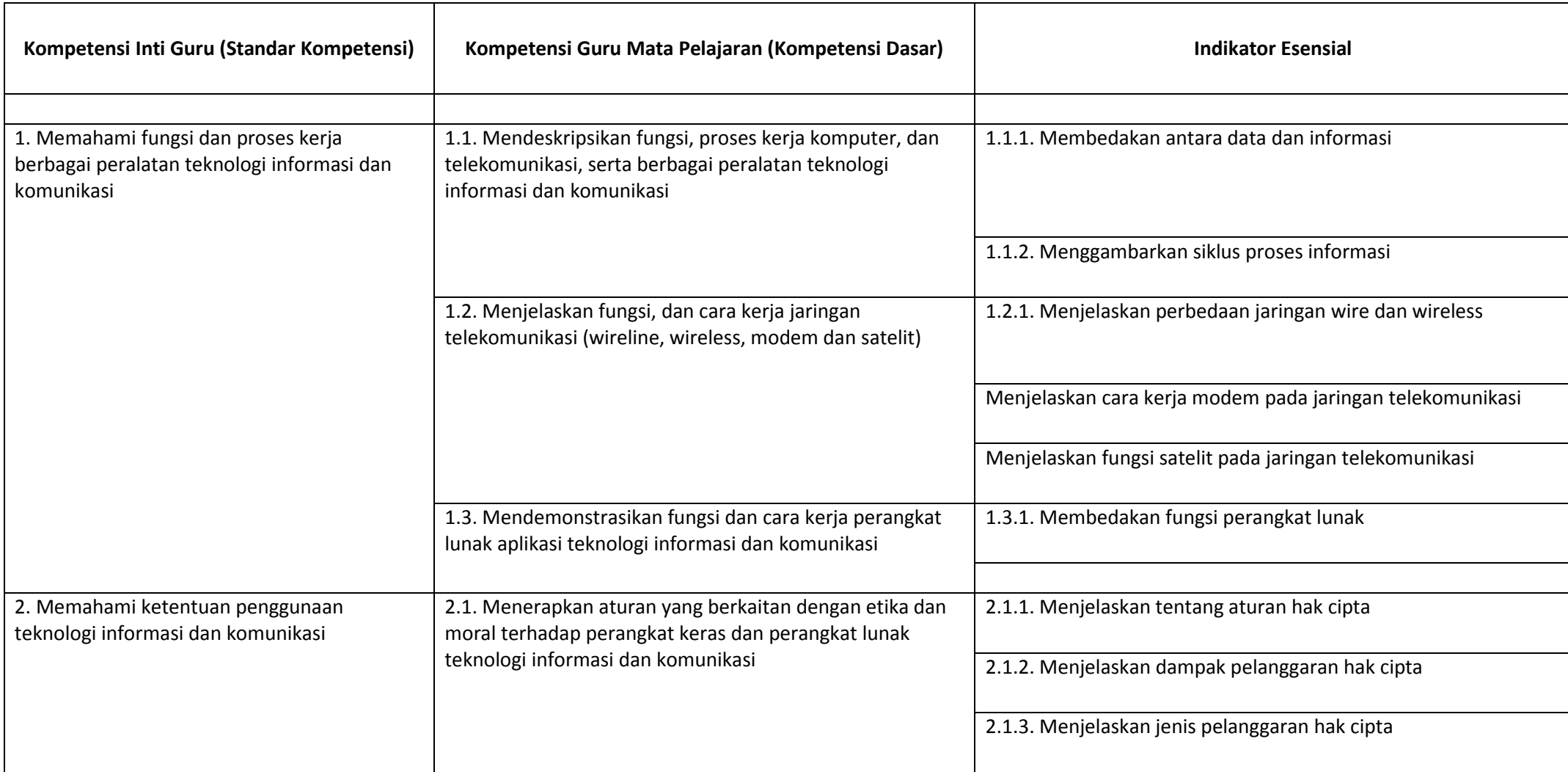

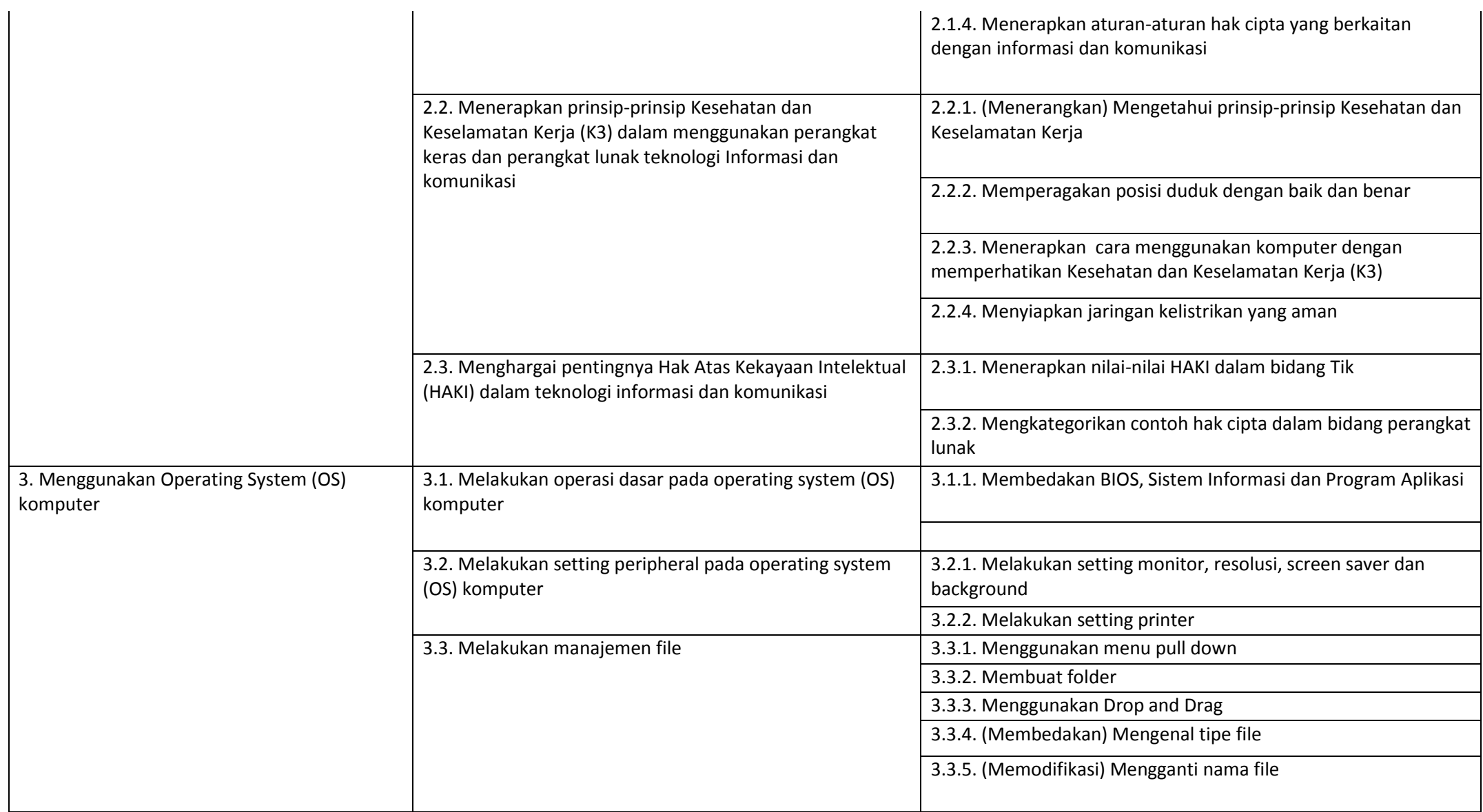

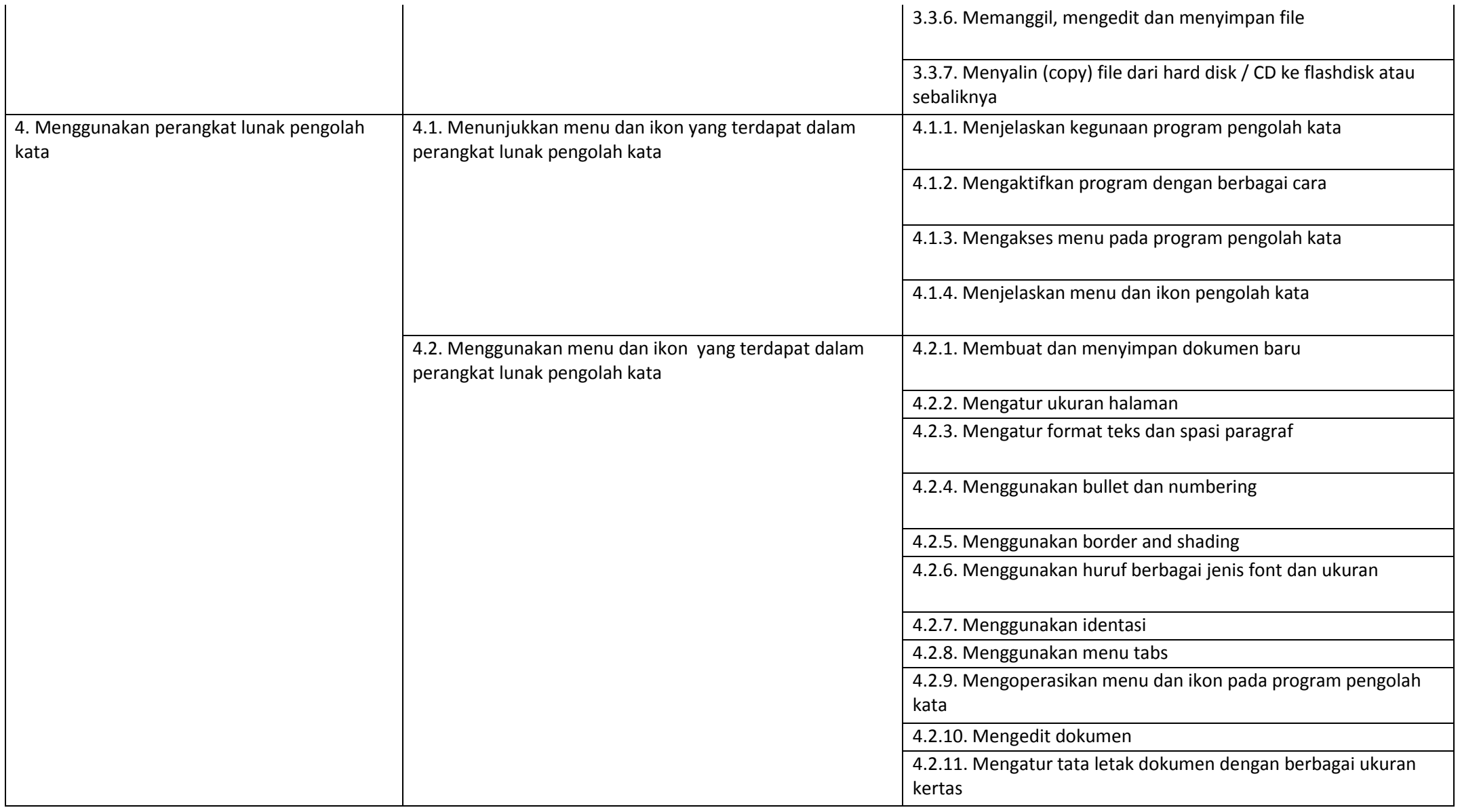

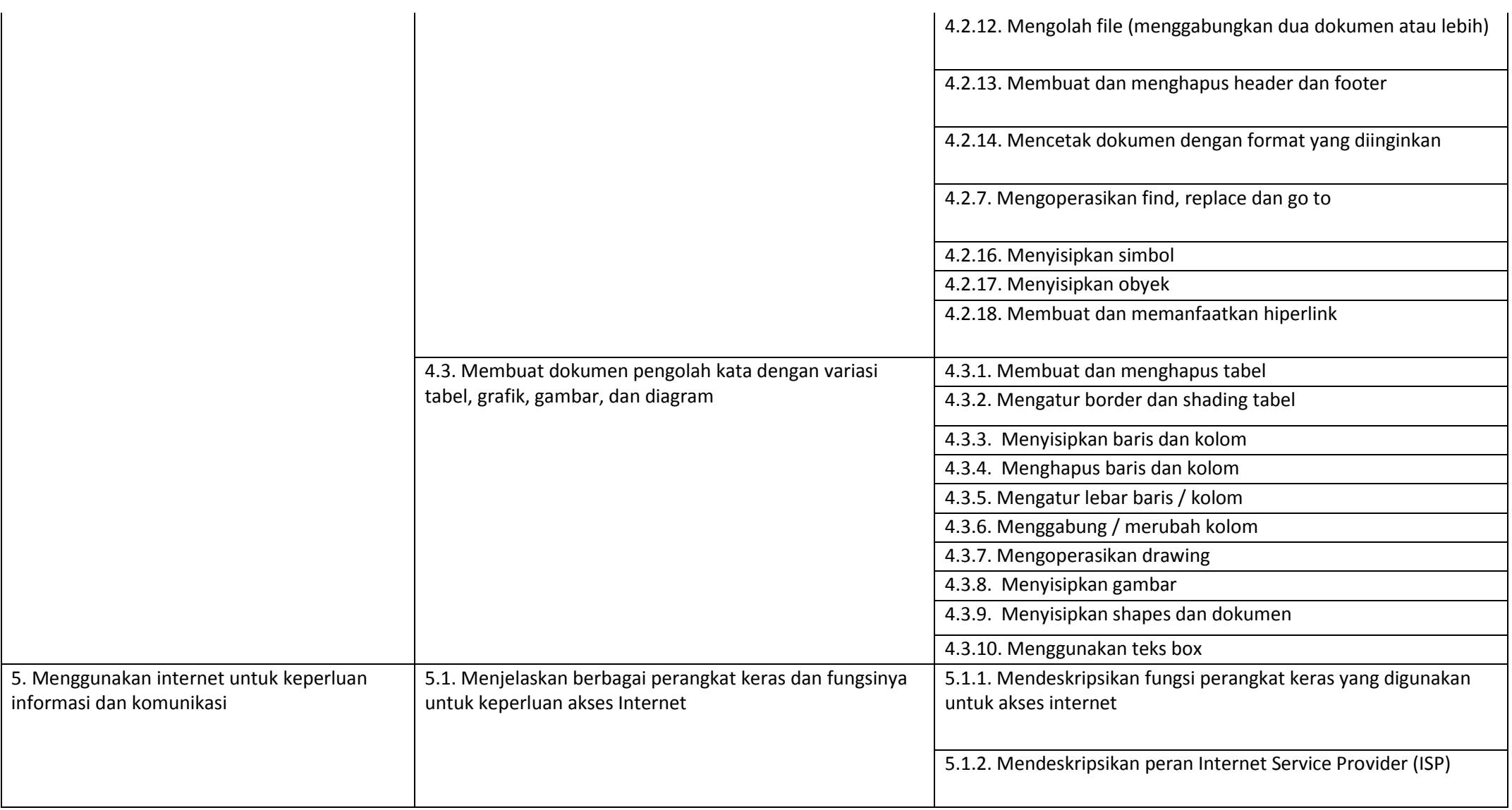

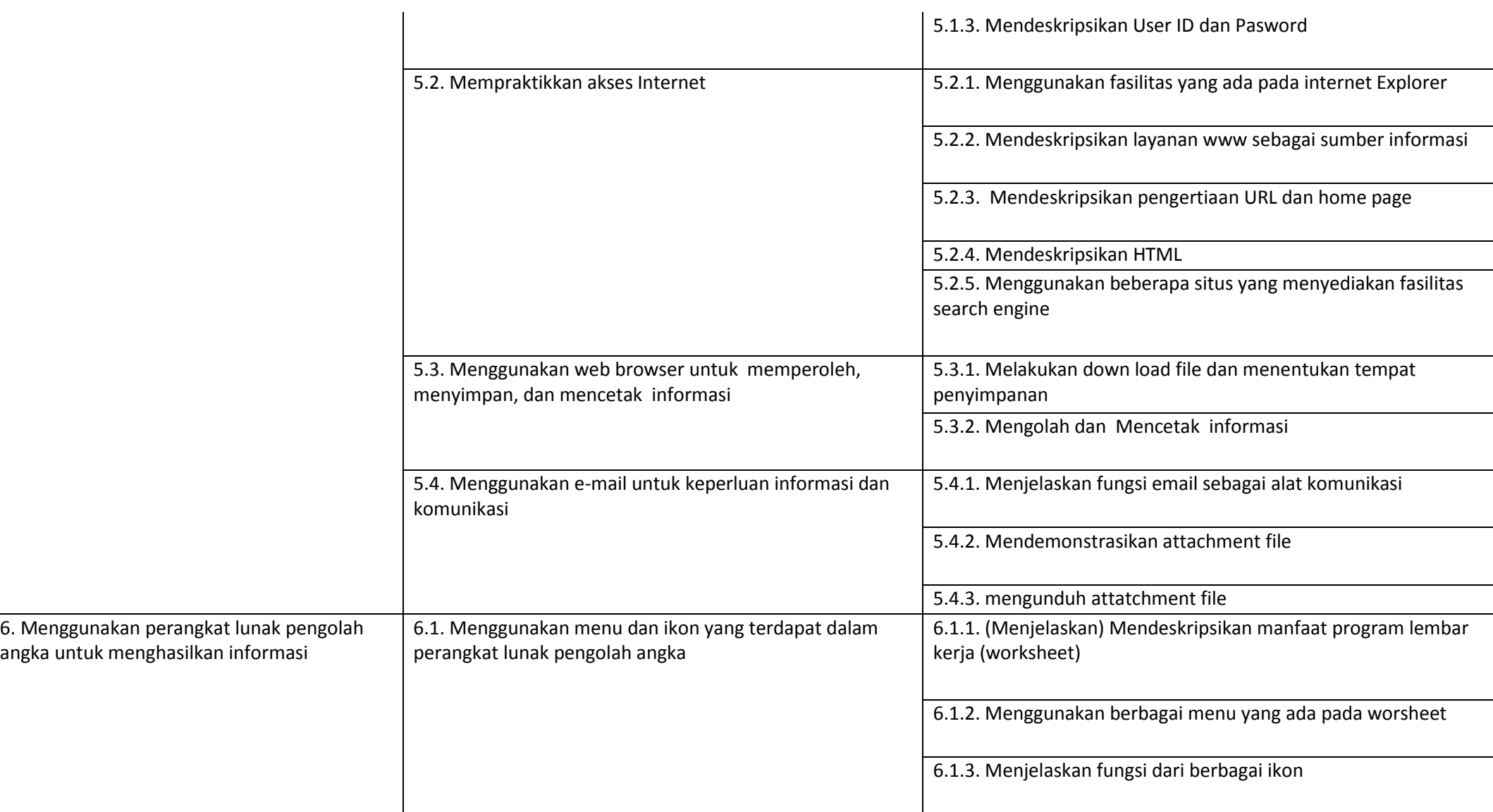

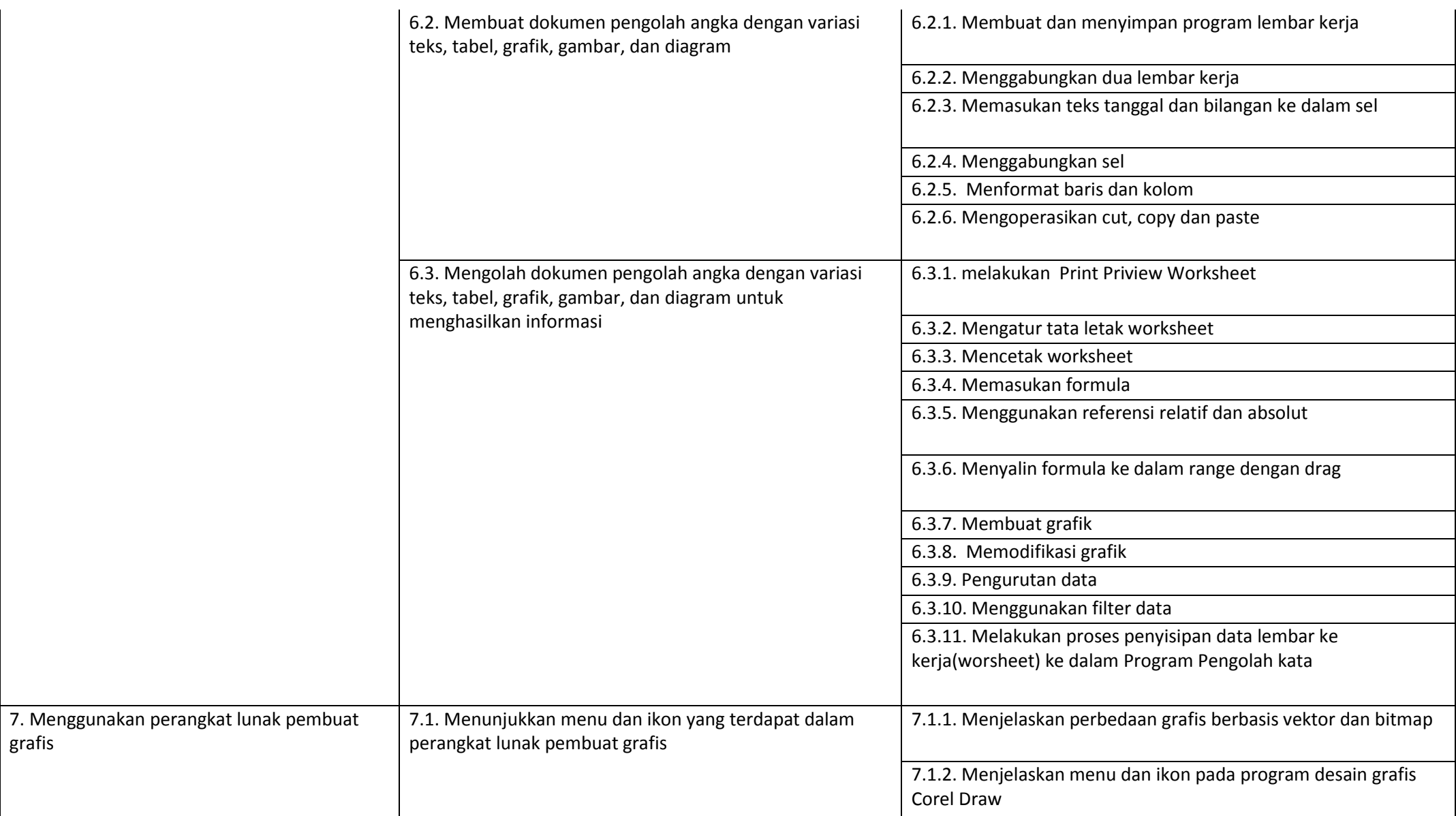

grafis

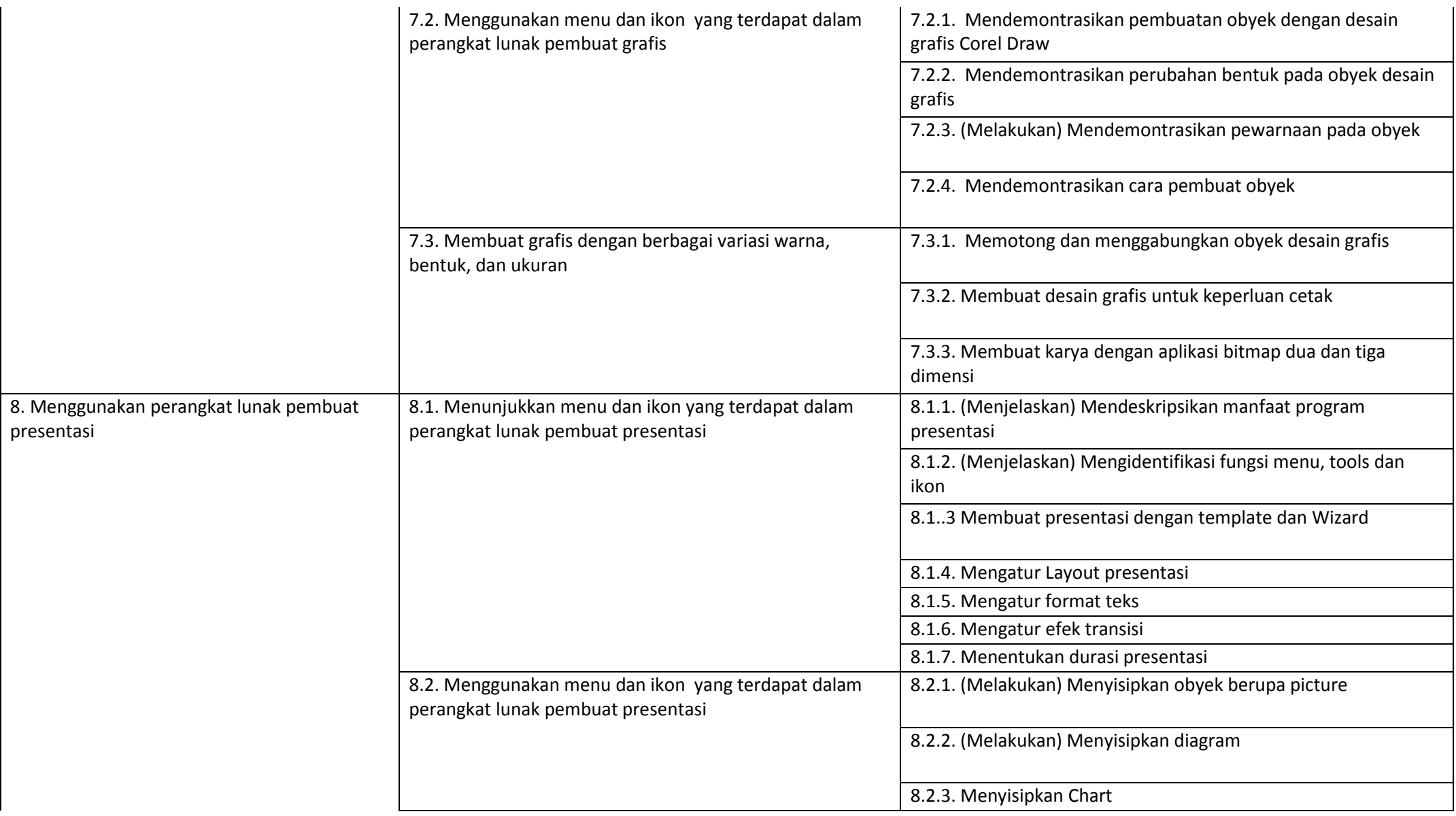

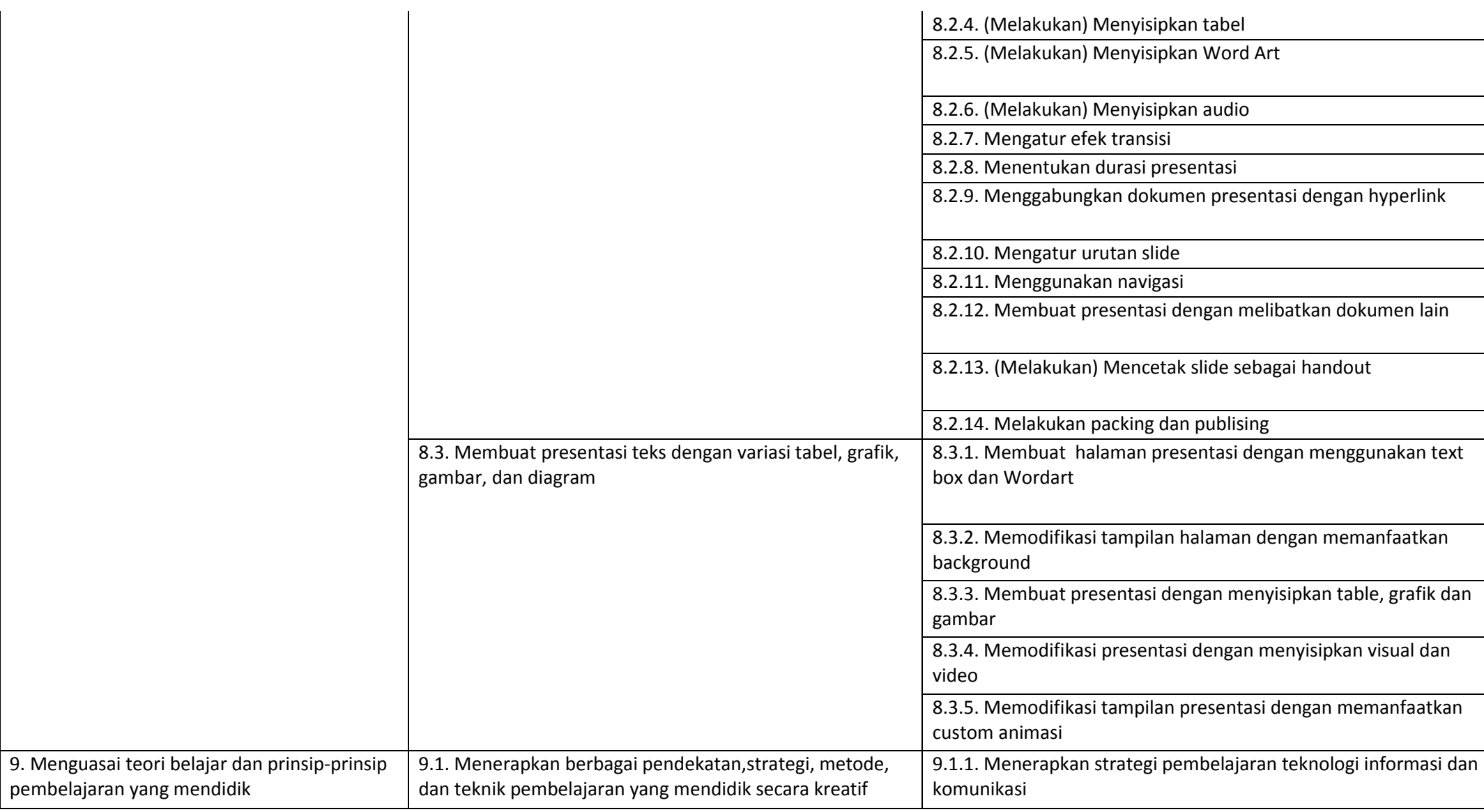

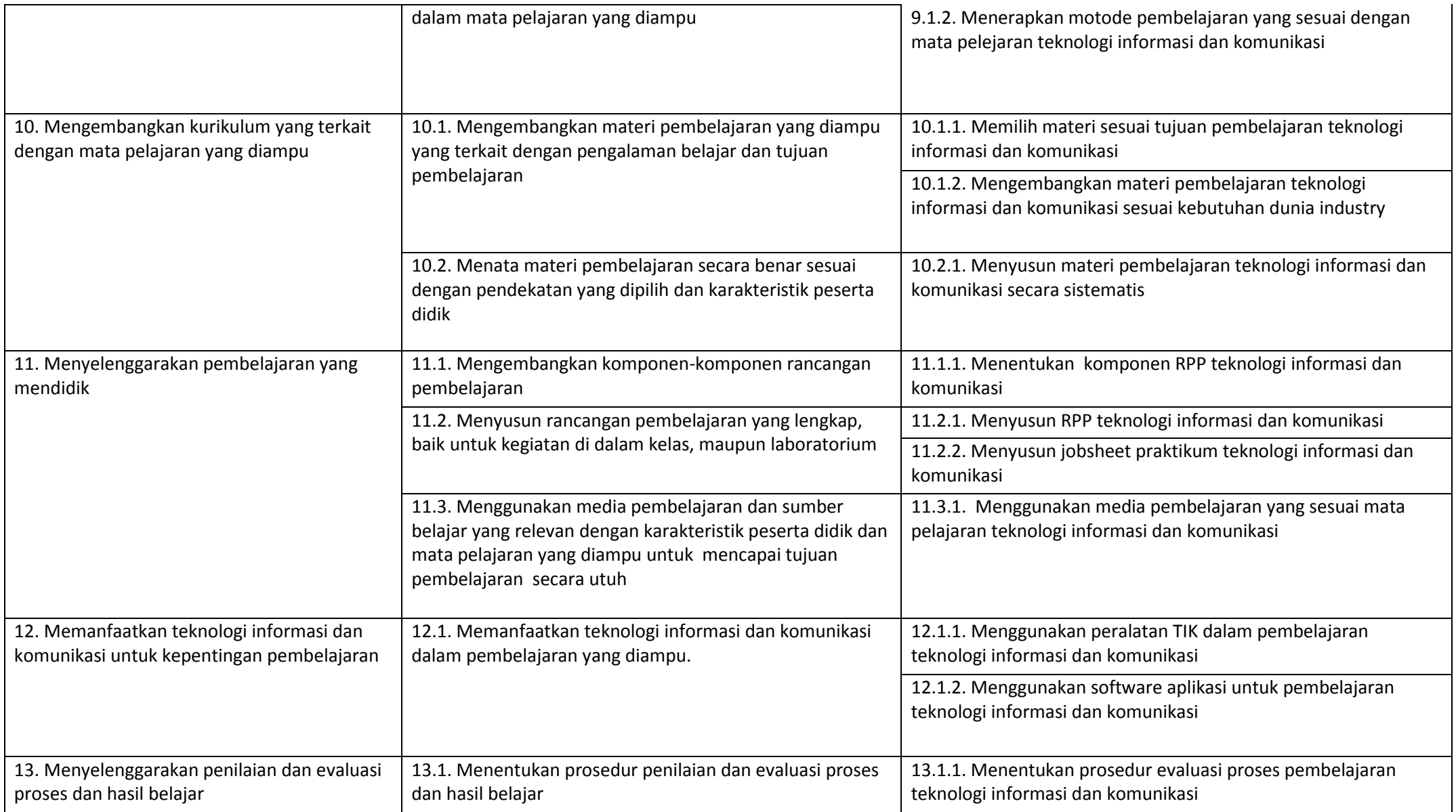

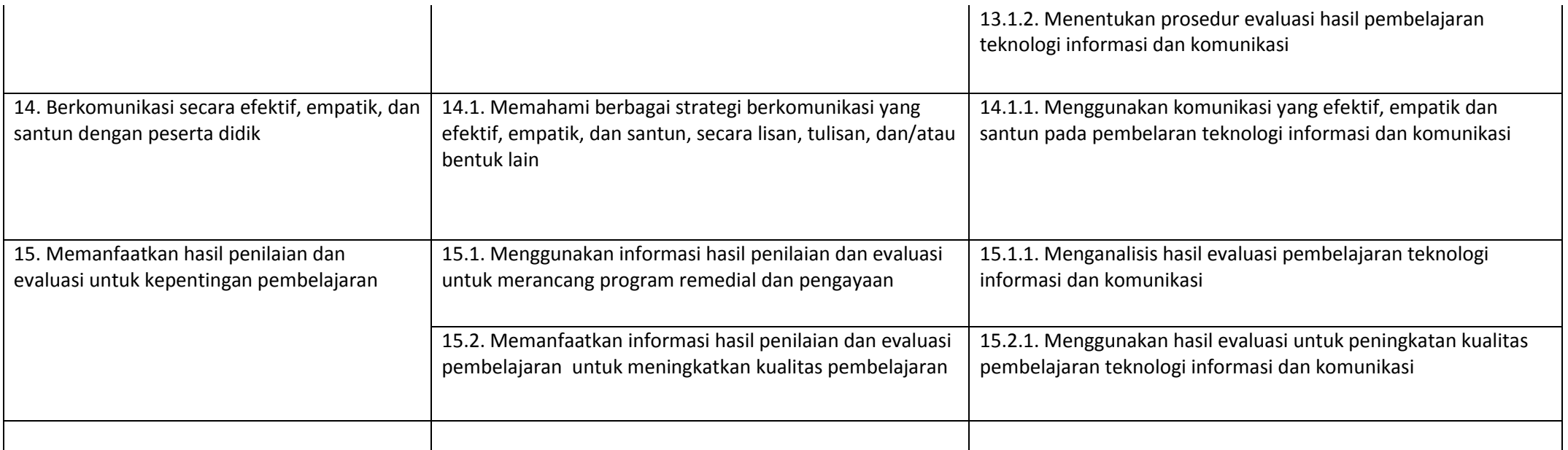